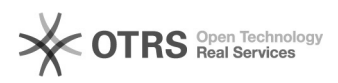

## Gespeicherte eBay-Kategorien werden in der Vorbereitung nicht mehr angezeigt

06/28/2022 07:58:10

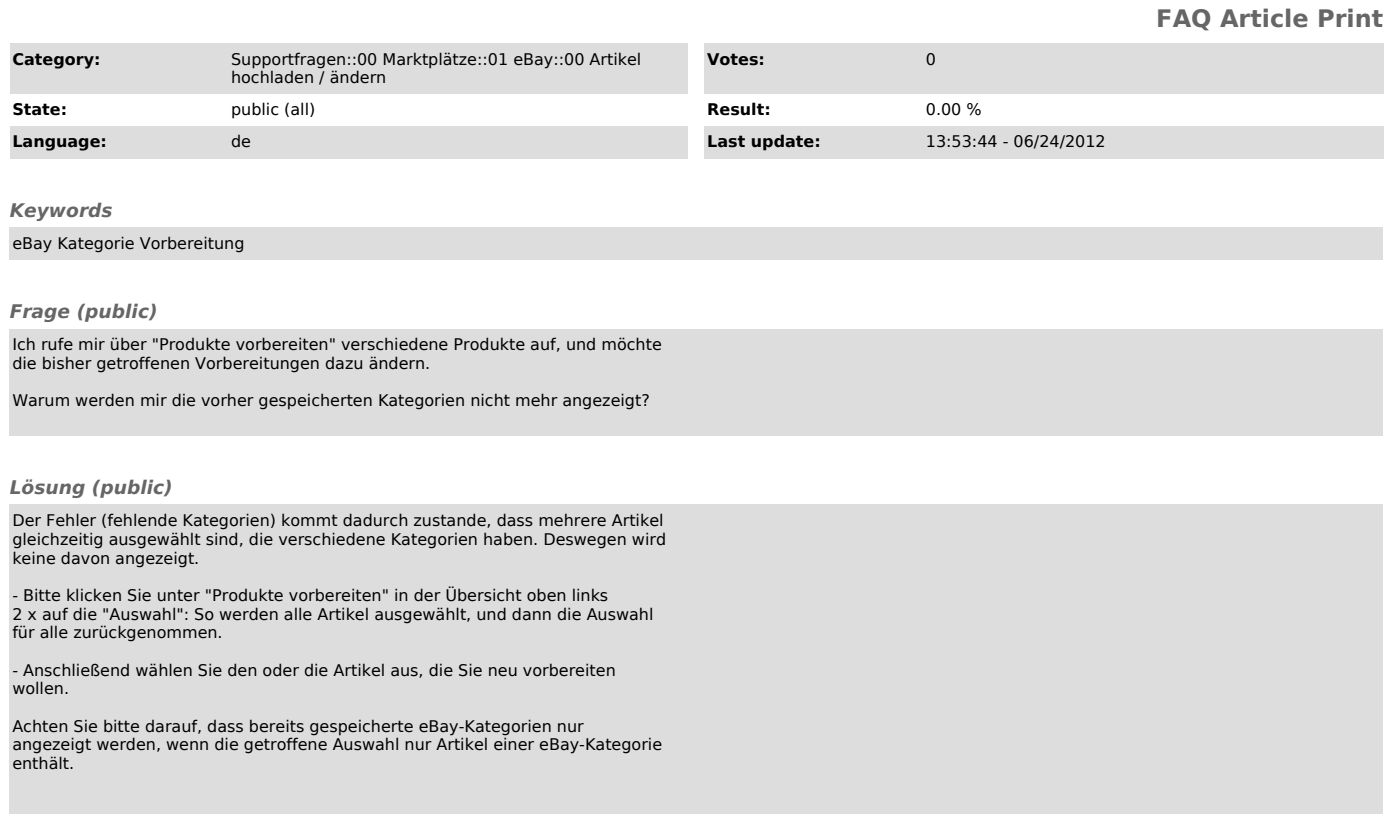